## **Nástrojový panel Kreslenie**

Nástrojový panel **Kreslenie** umožuje vytvára - kresli jednotlivé grafické objekty. Okrem tlaidiel na kreslenie obsahuje aj tlaidlá na výber vytvorených grafických objektov v schéme. Jednotlivé tlaidlá nástrojového panela je možné skry / zobrazi. Princíp je uvedený v odseku [Zobrazenie / skrytie tlaidiel pre](https://doc.ipesoft.com/pages/viewpage.action?pageId=17272818#N�strojov�panelKreslenie-tlacidla)  [kreslenie](https://doc.ipesoft.com/pages/viewpage.action?pageId=17272818#N�strojov�panelKreslenie-tlacidla).

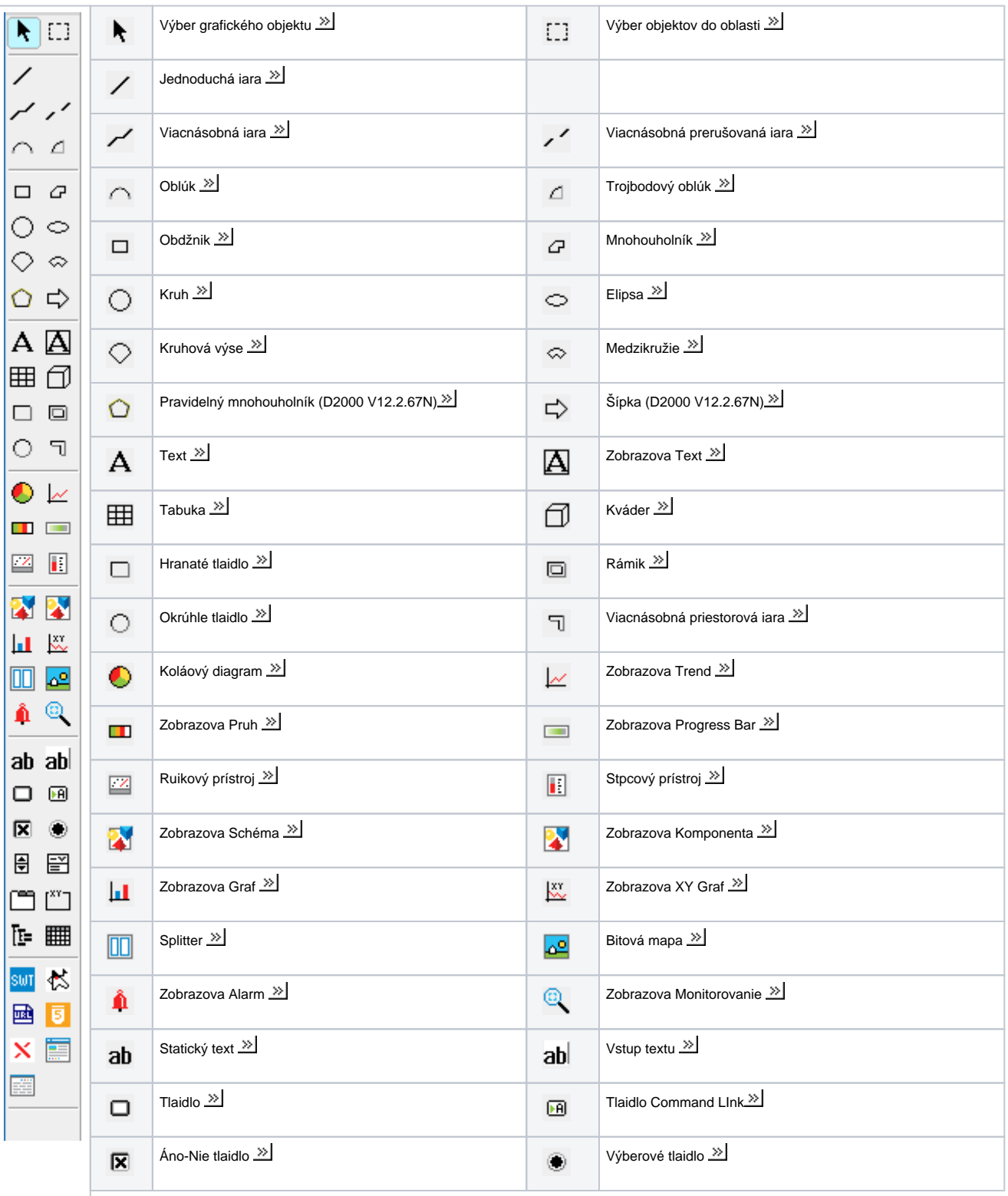

Význam jednotlivých tlaidiel nástrojového panela **Kreslenie** je uvedený v nasledujúcej tabuke.

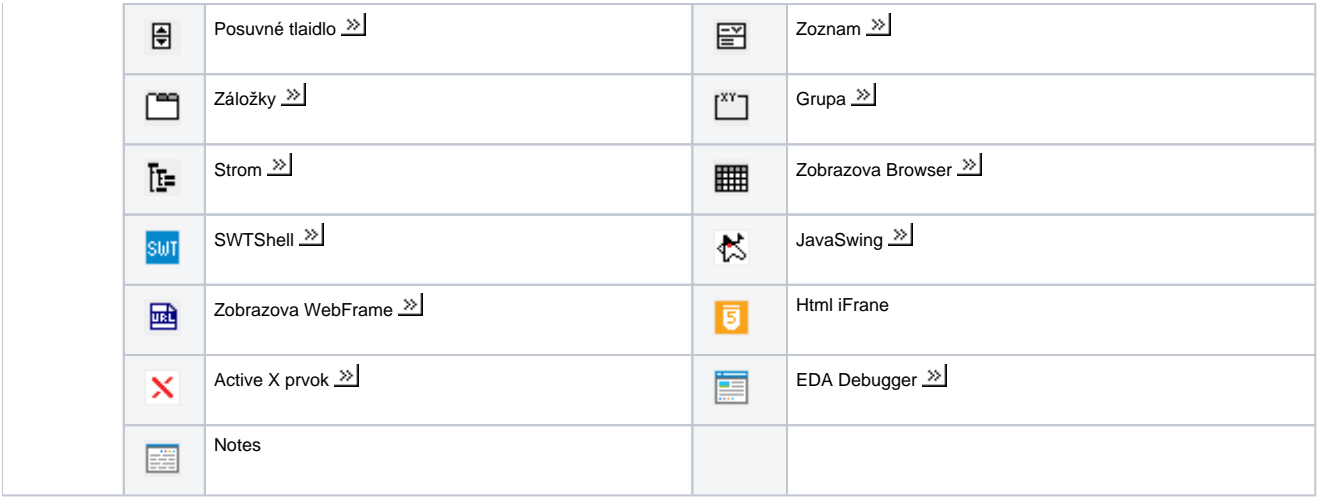

## **Požiadavky**

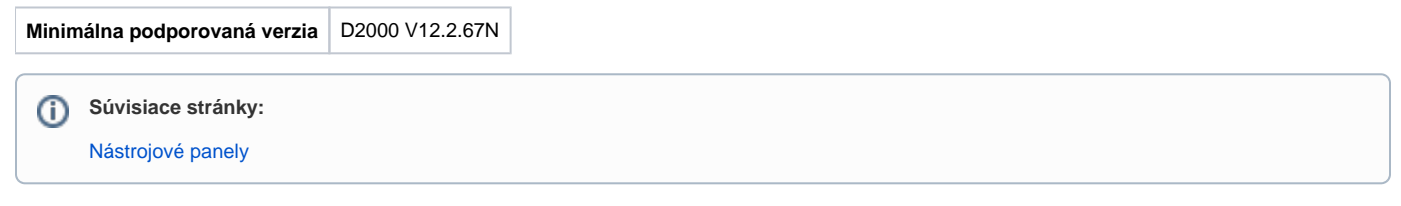